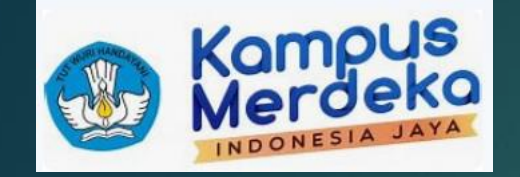

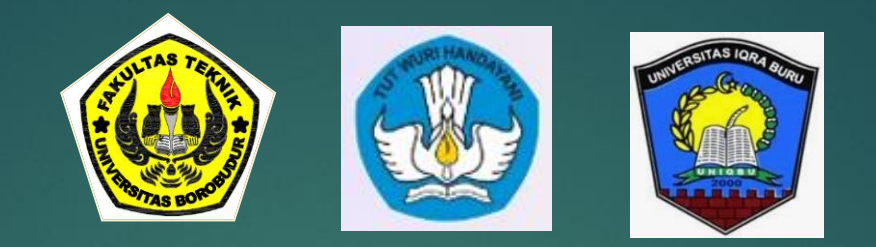

1

# **12. GALIAN DAN TIMBUNAN**

**Dosen Pengampu :**

**Barian Karopeboka, ST, MT (Unbor) Ir. Dwinanta Utama, MSC, DIC (Unbor) Sjaid S Fais Assagaf, ST., MT. (Uniqbu)**

### **Klasifikasi Tanah**

- **a. Tanah biasa:** yang terdiri dari tanah biasa, yang dicampur dengan batu-batu sedikit.
- **b. Berbatu-batu:** batu yang bisa dilepaskan dengan pahat batu dan linggis.
- **c. Cadas:** yang hanya bisa dilepaskan dengan bor dan bahan peledak.

# **Pekerjaan Galian-Timbunan Tanah**

**a. Hitungan-hitungan di kantor mengenai galian dan timbunan pada jalur-jalur yang direncanakan.**

3

- **b. Pekerjaan lapangan dengan mengambil cross-sections sepanjang as jalan.**
- **c. Pekerjaan di kantor berdasarkan hasil dari sub b., dengan menghitung volume yang lebih tepat daripada sub a. (economical grading schedule).**
- **d. Pekerjaan lapangan dengan memasang patok-patok untuk menentukan hitungan-hitungan pembayaran tahap-tahap biaya.**
- **e. Hitungan-hitungan terakhir dari semua pekerjaan**

# **Dalam Hitungan Harus Dimasukkan Faktor-Faktor**

4

- **a. susutan dan pengembangan (***shrinkage and swell factor***);**
- **b. kepadatan dari timbunan;**
- *c. side slopes* **yang tergantung dari material;**
- **d. penampang**
- **e. bantalan**

# **Perhitungan** *Average End Area Method*

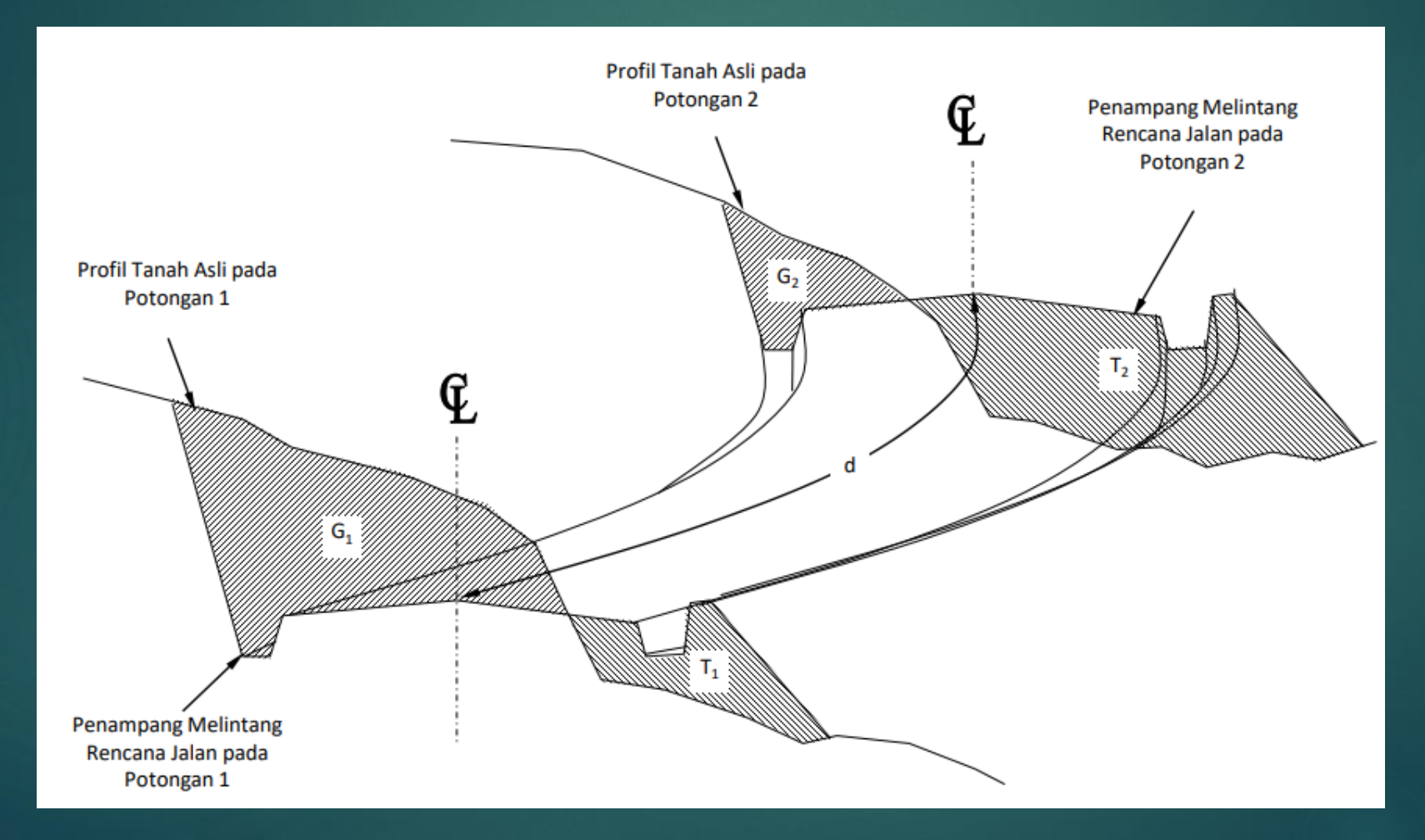

### **Perhitungan**

- **Ditentukan luas galian dan timbunan pada penampangpenampang melintang berjarak (d) 25 – 50 meter.**
- **Volume galian (G) adalah luas galian rata-rata dari dua penampang berurutan dikalikan dengan jarak antara kedua penampang tersebut (0,5[G1+G<sup>2</sup> ].d).**
- **Volume timbunan adalah rata-rata dari dua penampang tersebut dikalikan dengan jaraknya (0,5[T1+T<sup>2</sup> ].d).**

# **Mass Diagram**

- Suatu "**mass diagram**", berupa suatu lengkungan yang menunjukkan penjumlahan aljabar dari volume galian dan timbunan, mulai dari satu stasion tertentu sampai stasion berikutnya.
- Pada gambar lengkungan volume (**mass**) ini, stasion ditempatkan pada absis dan volume pada ordinatnya. Skala di absis sama dengan skala horisontal dari profil memanjang.
- Sebelum menggambar lengkungan volume, sebaiknya disusun terlebih dahulu dalam tabel, penjumlahan dari galian (+) dan timbunan (-).
- $\blacktriangleright$  Skala dari ordinat disesuaikan dengan volume dalam m<sup>3</sup>, misalnya 1 cm =  $100$  m<sup>3</sup>.

# **Contoh Tabel Perhitungan Mass Diagram** 8

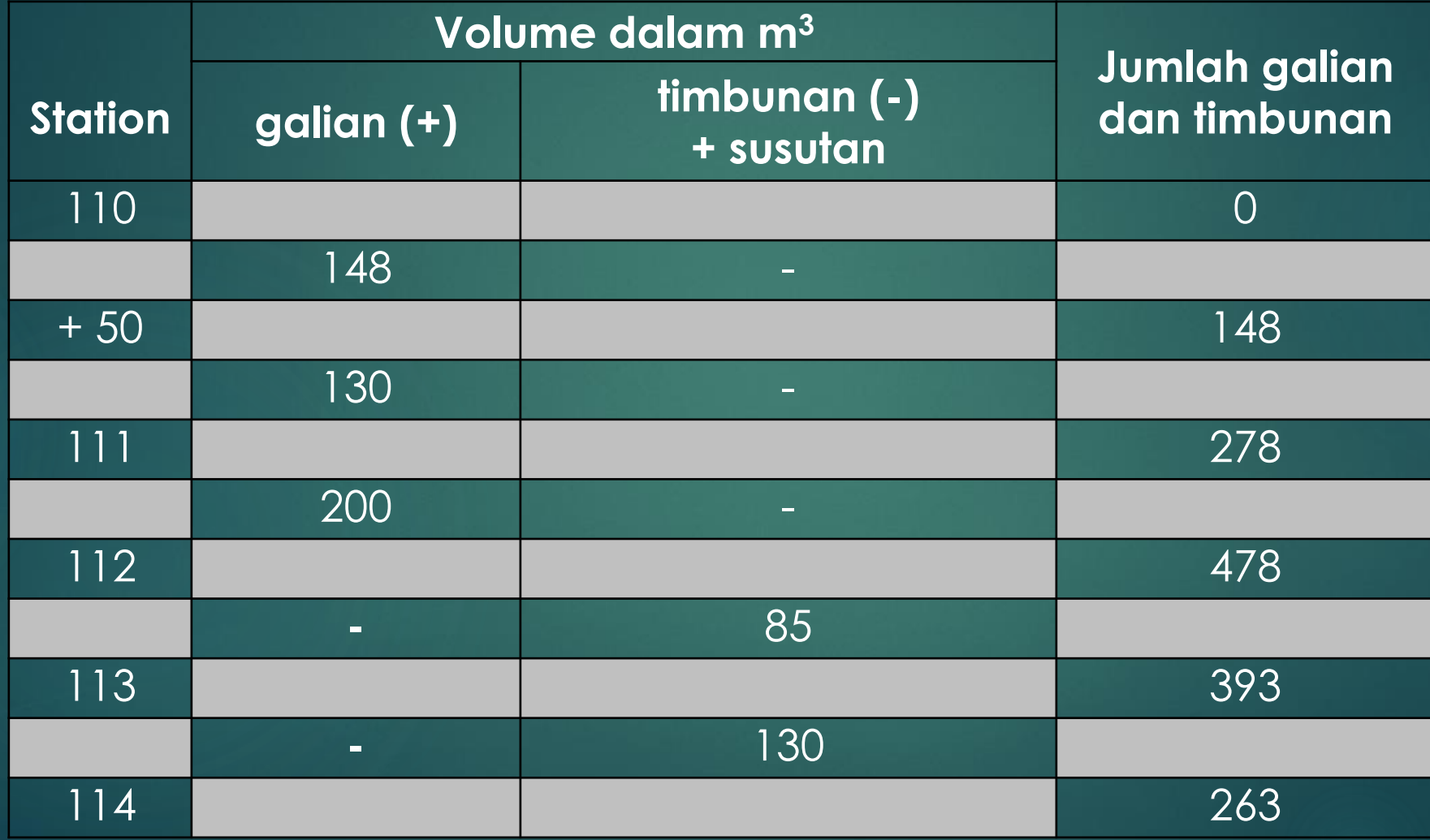

### **Contoh Mass Diagram** <sup>9</sup>

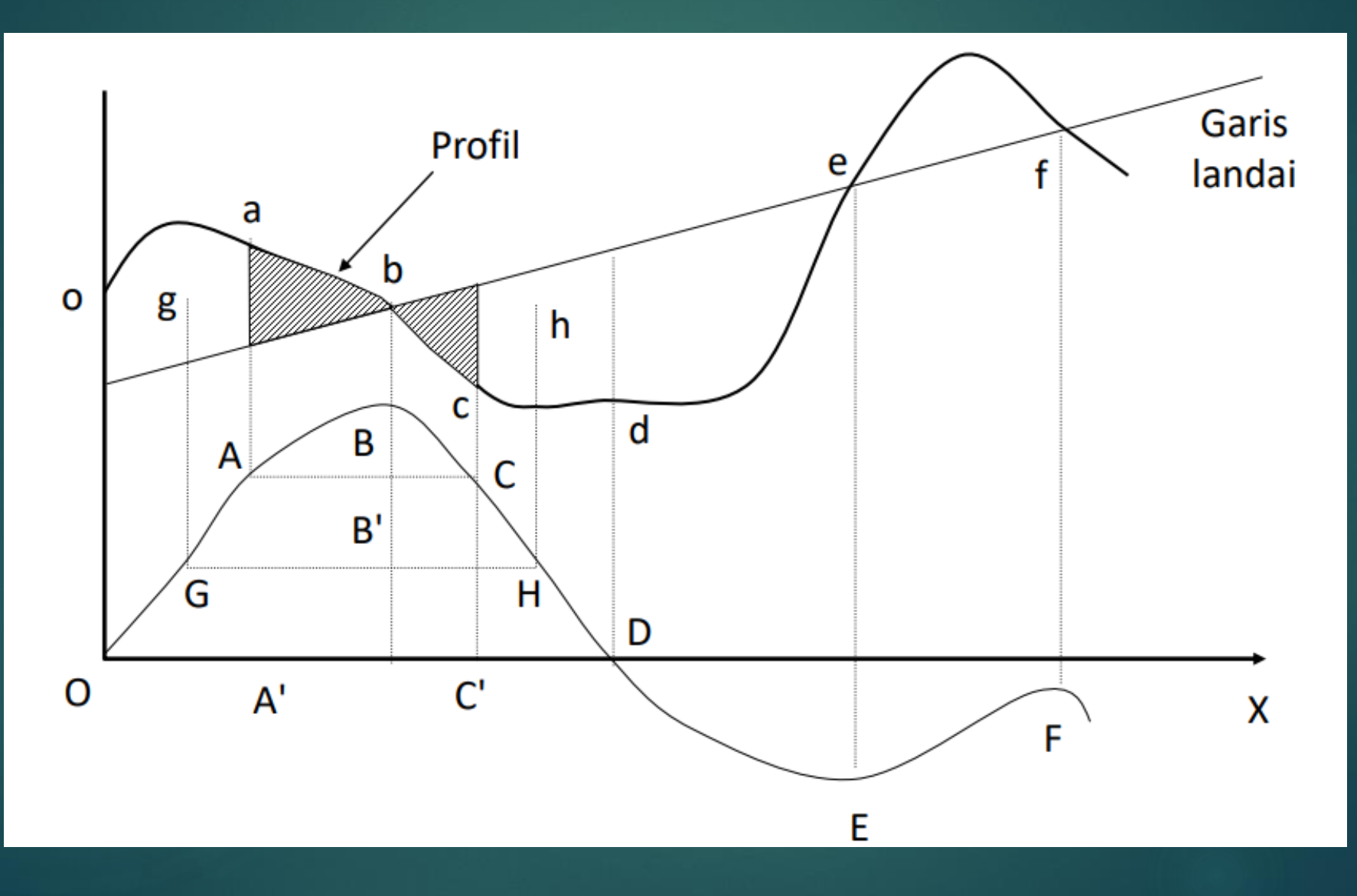

# **Keterangan Mass Diagram** <sup>10</sup>

- a. Ordinat tiap titik di diagram menyatakan jumlah volume galian dan timbunan di titik bersangkatuan.
- b. Dari titik o sampai **b** pada gambar profil terdapat galian, jadi pada diagram, lengkungan naik terus seperti dari titik **O** sampai **B**.
- c. Dari **b** sampai **e** terdapat timbunan, jadi garis-garis turun terus.
- d. Titik **b**, dimana galian menjadi timbunan, merupakan maksimum pada diagram (**titik B**) dan dimana timbunan menjadi galian (**titik e**) merupakan minimum dari diagram (**titik E**).
- e. Pada gambar profil, titik-titik **b** dan **e** terdapat pada garis landai.
- f. Tiap garis horisontal yang memotong suatu loop dari lengkungan seperti garis **AC** disebut garis keseimbangan (balance-line).
- g. Antara titik **a** dan **c** galian sama dengan timbunan yang telah dikoreksi dengan susutan.
- h. Pada lengkungan cembung, berarti pemindahan tanah dari galian ke timbunan dan cekung, arah yang terbalik.

#### **Haul dan Overhaul**

- a. Andaikata **AC** adalah jarak "free haul", artinya pemindahan tanah dari **A** sampai **C** tidak perlu membayar ekstra untuk angkutan. Bila ditetapkan free haul = 150 m, maka dapat dicari di diagram sampai dapat suatu garis horisontal **AC** yang menyatakan panjangnya 150 m. Banyaknya tanah yang akan dipindah dinyatakan dengan ordinat **BB'**.
- b. Apabila ditinjau volume diatas **OD**, berarti galian dan timbunan antara dua titik ini sudah menutup. Tetapi disini ada termasukkan bagian free haul **AC**. Jadi bagian antara **OD** dan **AC** yang dinyatakan dengan ordinat **AA'** harus diangkut untuk ditimbun dibagian **CD**. Ini disebut overhaul. Jarak overhaul adalah jarak antara titik-titik berat dari **OAA'** dan **CC' D** dan dinyatakan dalam station. Jarak overhaul diperbanyak dengan volume dinamakan overhaul-volume-station.
- c. Misalnya **g** dan **h** adalah titik berat, jarak **overhaul = G H - A C**. **Overhaulvolume-station = AA' (GH - AC)** atau **CC' (GH - AC).**

# **Keuntungan Mass Diagram**

 **Dapat dilihat pemindahan tanah dengan overhaul, bisa menguntungkan atau tidak.**

 **Makin mendekati lengkungan pada garis absis atau makin banyak lengkungan berpotongan dengan absis, makin kecil overhaul-volume-station.** 

 **Dengan membuat mass diagram untuk beberapa alternatif route, bisa dibandingkan dan memilih yang paling ekonomis.**

#### **PERHITUNGAN GALIAN DAN TIMBUNAN**

Dalam perencanaan jalan raya diusahakan agar volume galian dan dengan volume timbunan. Dengan mengkombinasi alinemen horosontal – alinemen vertikal memungkinkan kita untuk menghitung banyaknya volume galian dan timbunan.

Langkah-langkah perhitungan galian dan timbunan :

- 1. Penentuan Stationing (Jarak Patot) sehingga diperoleh panjang horizontal jalan dan alinemen horizontal (trase).
- 2. Gambar Profil Memanjang (alinemen vertical) yang memperlihatkan perbedaan tinggi muka tanah asli dengan tinggi muka perkerasan yang akan direncanakan.
- 3. Gambar Profil Melintang pada tiap titik stationing, sehingga didapat luas penampang galian dan timbunan yang diukur dengan alat planimetri.
- 4. Hitung Volume Galian dan Timbunan dengan mengalikan luas penampang ratarata dari galian atau timbunan dengan jarak antar patok.

Agar lebih jelasnya akan diuraikan satu persatu hal berikut :

- 1. Penentuan Stationing
- 2. Profil Memanjang
- 3. Profil Melintang
- 4. Menghitung volume galian & timbunan

#### **1. Penentuan Stationing**

Untuk menghitung panjang horizontal jalan dibuatkan patok-patok yang berjarak sbb :

- Untuk daerah data, jarak antar patok = 100 m
- Untuk daerah bukit, jarak antar patok = 50 m
- Untuk daerah gunung, jarak antar patok = 25 m

Sehingga dengan panjang tingkungan yang telah dihitung lebih duhulu kita akan dapatkan panjang horizontal jalan ybs.

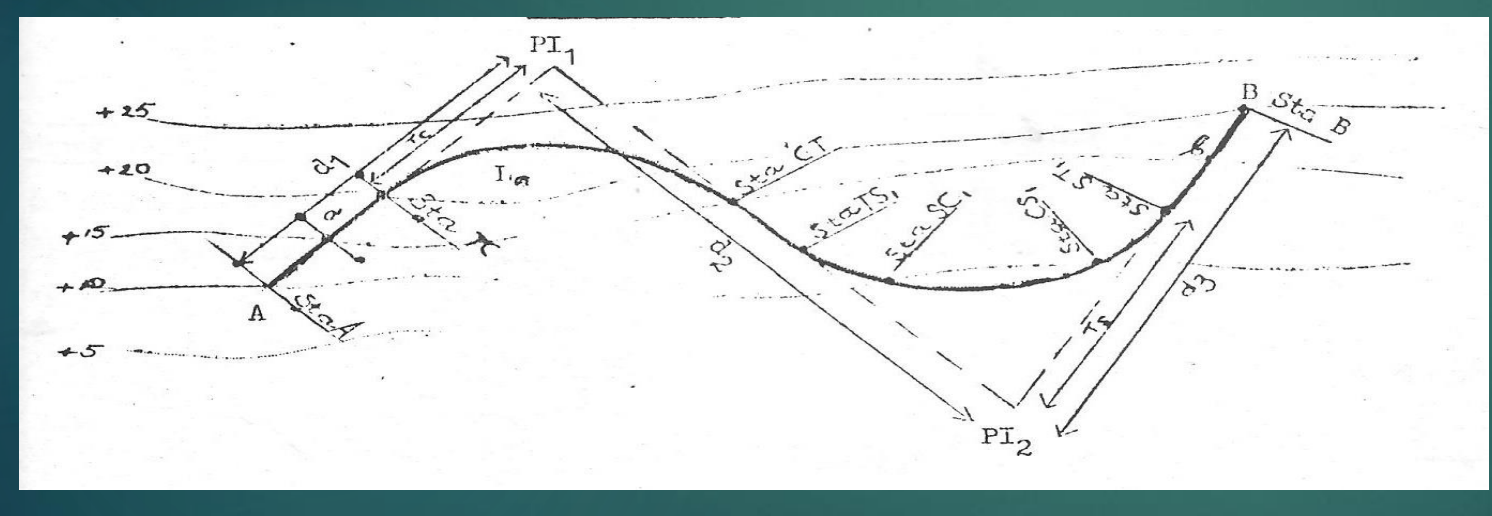

Panjang horizontal AB dihitung sebagai berikut : Sta = Station = titik pertemuan  $Sta TC = d1 - Tc$  $Sta CT = Sta TC + LC$ Sta  $TS1 = Sta CT + d2 - (Tc + Ts1)$ Sta  $SC1 = Sta TSI + Ls$  $Sta CS1 = Sta SC1 + LC$  $Sta ST1 = Sta CS1 + Ls$ Sta B  $=$  Sta ST1 + (d3 – Ts1) = panjang horizontal jalan AB.

**Peta Situasi Skala 1 : 10000** 

Jadi selain titik-titik penting pada tinkungan (TS. ST. SC. CS. dsb).perlu ditentukan station titik-titik yang berjarak 100 m, 50 m, dan 25 myang tergantung dari keperluannya.

#### **2. Profil Memanjang**

**Profil ini biasanya digambarkan dengan skala vertical = 1 : 100 Skala horizontal = 1 : 1000 atau = 1 : 2000** 

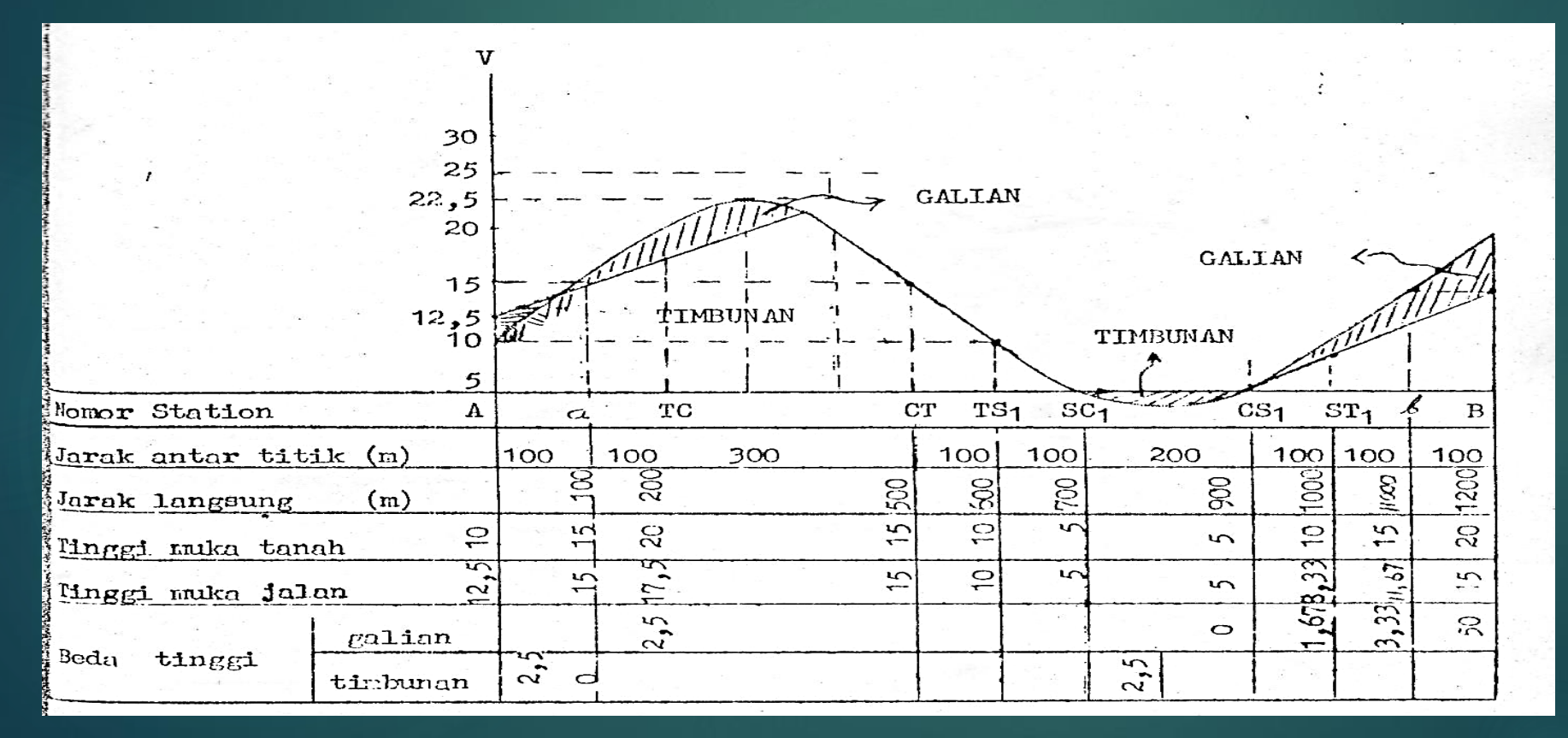

**Adapun skala yang dipakai dalam diktat ini : Skala V = 1 : 500 Skala H = 1 : 10000** 

#### **3. Profil Melintang**

**Untuk contoh saja dalam hal ini kita ambil titik Sta A s/d Sta TC yang akan kita gambarkan profil melintangnya sebagai jalan raya sekunder kelas II B dengan data-data :** 

- **- Lebar perkerasan = 2 x 3,5 m**
- **- Lebar bahu = 3 m**
- **- Lebar saluran = 1 m**
- **- Lereng melintang perkerasan = 2%**
- **- Lereng melintang bahu = 6%**

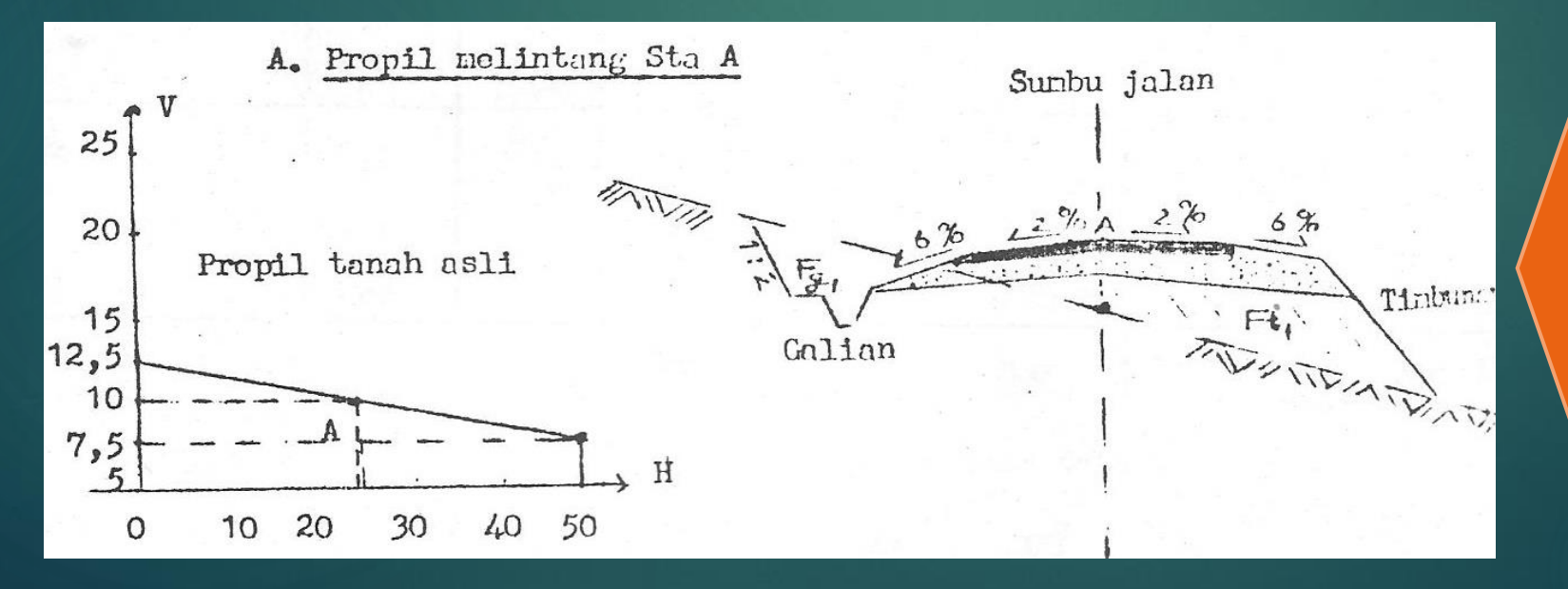

**A. Profil Melintang Sta A**

#### **3. Profil Melintang** 17

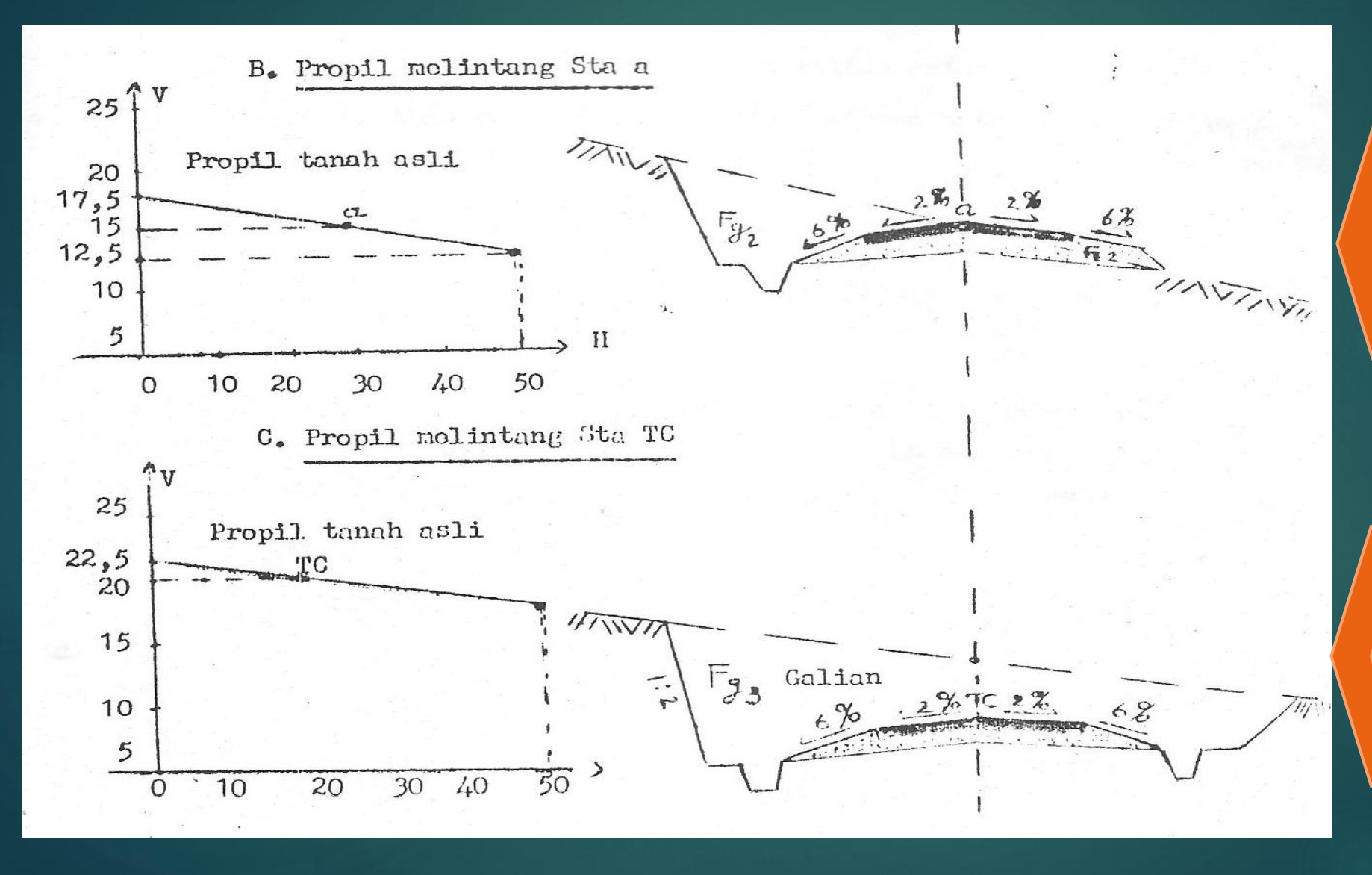

#### **B. Profil Melintang Sta a**

#### **C. Profil Melintang Sta TC**

#### **4. Menghitung volume galian & timbunan**

**Jarak profil melintang = 100 m (daerah datar) dan dengan adanya data penampang galian ataupun timbunan yang telah dihitung (diukur) luasnya dari profil melintang tadi, maka langkah terakhir adalah sebagai berikut :** 

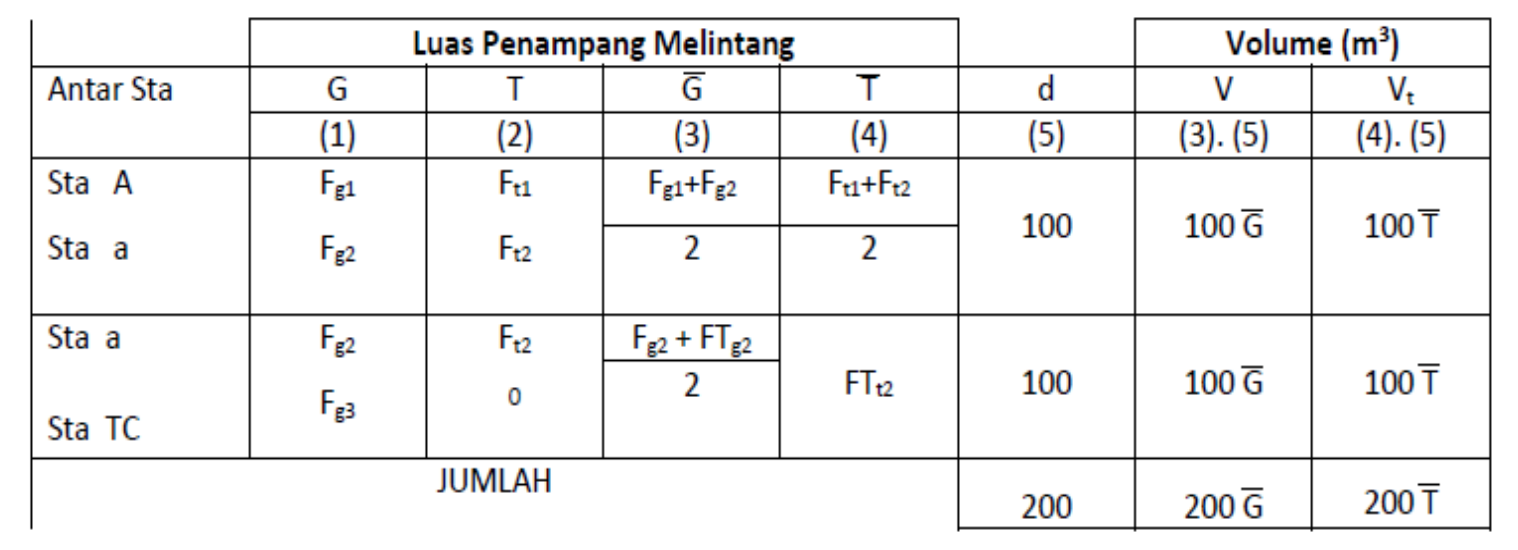

**Keterangan :** 

• **G = Luas penampang melintang galian satu station … (m2)** 

18

- **T = Luas penampang melintang timbunan satu station … (m2)**
- **G = Luas penampang rata-rata galian antar 2 station … (m2)**
- **T = Luas penampang rata-rata timbunan antar 2 station … (m2)**
- **d = jarak antar 2 station**
- **Vg = volume galian antar 2 station = G . d …… (m3)**
- **Vt = Volume timbunan antar 2 station = T . d ………(m3)**

**Demikianlah cara menghitung volume galian dan timbunan secara pendekatan, makin kecilnya harga Jarak antar Sta akan didapat harga galian dan timbunan yang lebih mendekati harga sesungguhnya.**